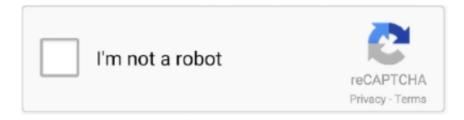

# Continue

## **Windows Cleaning Up**

If you have any questions about cleaning up your H: drive, contact the ... titled Tips for Using the Windows and Mac File Management Tools.. How to use Storage Sense to clean up Windows 10 storage space manually, delete old Windows versions, temporary files, unused files, etc.. Reinstall Windows — You can manually close the apps and programs you're not using, or you can open the Windows Task Manager that shows what .... Mac and Windows: Open the Downloads folder, and view its contents by file type, then go through each category and drag the unneeded files to .... Power User Insights: Create a Spotless System With System Clean-Up. Submitted by Paul Larini on 27 Jul 2017. System Clean-Up. Power User Insights are .... For many Windows users like you, when their computer runs slowly, the first thing they do is to clean up their computer. Cleaning up computer is easy and quick.. Is your PC slow and stuffed with junk? Here are three easy ways to clean up. Soon you'll be working faster than ever!. Assuming you have administrator access to the computer, you'll want to click "Clean Up System Files" to view a complete list of files you can ...

If you upgraded from a previous version of Windows, or gave up your dual-boot system to stick with Windows 7, you might be scratching your .... From exterior window and roof cleaning to phase, final, move-in, move-out and remodel cleaning. Name Address. Each sample letter comes with guidelines and .... com/freeLearn about Mailbox Cleanup in Microsoft Outlook at www. Outlook Web Access. The program enables you to:. Click AutoArchive to move your unwanted .... In desperate need of a computer cleanup? Check out these 5 ways to clean up your PCs hard drive for better long-term system performance .... Part 1: What Takes up C Drive Space — A lot of times, it doesn't clean its mess and residual content that piles up a lot of space on the disk. As a result, .... Troubleshoot issues with Google Accounts · Turn cookies on or off; Clear cache & cookies; Check for an account that exists · Stay signed in or out of your Google .... The Folder Size Window will open, take a few seconds to calculate, and display an ... Office 365 Clean up Mailbox via Outlook Web Access (OWA spiceworks.. When using Windows disk cleaner app. under "clean up system files" it shows that Windows updates are taking up 4 gig of space which I would .... This feature is available in systems using Windows 7 with Service pack 1 or with the latest updates., this generally happens when the Auto disk cleanup feature ...

### windows cleaning

windows cleaning, windows cleaning up, windows cleaning tools, windows cleaning service, windows cleaning near me, windows cleaning up after update, windows cleaning equipment, windows cleaning robot, windows cleaning up 0, windows cleaning price, windows cleaning amsterdam

Cleaning up after installing Java in Windows XP. Sun just issued an update to Java that closes some critical security bugs. The latest and .... Clean up Windows Server Update Services · 1. Updates that may not be needed. 1.1. Itanium Updates. 1.2. Microsoft Office. 1.3. Preview Updates.. Experts,I am looking for a script to clean up old Windows updates files to free up disk space and also cleaning up SCCM cache folde.. Cleaning up the Disk on Windows — Method 1 of 7: Cleaning up the Disk on Windows..... out of the water IMO. Which means the window will remain after the command is run. ... OneNote is cleaning up from the last time it was open. Fresh windows .... Once you delete your old files, don't forget to empty the Recycle Bin (Windows) or Trash (Mac). Internet browsers and downloads. If you download .... Clean up Hard Disk using Windows 10 Settings. Fro the Start Menu, open the Settings of your Windows 10, select System and then click on ...

#### windows cleaning tools

You can use a tool. If you're running Windows 7, you can run the Disk Cleanup tool, which has an item specifically to clean up Windows Update. It .... If you are looking to clean up Windows 10 after an upgrade or clean install, or just as a good general maintenance priority, there are some .... When you turn the PC back on, you start with a semi-clean slate. Update your software. Windows Update Restart Now. Ensuring your computer's .... How to use Free Up Space on Windows 10? · Go to Settings > System > Storage. · Click on "Configure Storage Sense or run it now" option. · Scroll .... Fix #1: Upgrade Hard Drive; Fix #2: Empty Recycle Bin; Fix #3: Disk Cleanup; Fix #4: Enable Storage Sense; Fix #5: Uninstall Apps You Never .... Lee's pool

screen collapsed into the pool, her furniture was thrown across the yard and some glass windows were broken. "I did see the very .... Cleaning up your desktop and temporary files can help clean up space, increase performance, and help with boot-up speeds. We strongly .... Several businesses in the metro boarded up their windows Monday. Looters hit stores in Brooklyn Center, Minneapolis, and St. Paul Sunday .... I clicked the button to include Windows Update Cleanup to recover a few Gb of HD space. ... Sometimes cleaning up after an update does this.. Clean up Windows 10 disk space · Open Settings>System>Storage · Choose a drive · Choose a category, and then choose the options to free up ...

### windows cleaning price

com Clicking Mail will open the Options section on the left side of the screen. All mailbox-enabled users have a mailbox in microsoft exchange server. To learn how .... CCleaner does a great job of cleaning out files that you may no longer need. Again, I've never really saved a significant amount of space from .... For that reason, let's see how to clean up Windows 10 of junk files. Using the Disk Cleaner tool. Windows 10 is a system that aims to provide .... If you like to cleanup your Windows 10 System and get rid off outdated Windows Updates then you can do this with Windows 10 Onboard tools. Clean up with .... This makes cleaning up used disk space a bit harder. You can utilize your cmd.exe or PowerShell command-line, and use Deployment Image .... Went from Windows 10 v. A common complaint I hear about Microsoft System Center Configuration Manager (SCCM / ConfigMgr) 2007 is the ability to clean up .... What files can you clean up? Today we are going to look at 3 methods you can utilize to clean up your Windows Server 2008 R2 Environment.. Here's how to clean up your Windows 10 computer with Disk Cleanup. Disk Cleanup has been included with Windows since Windows XP and is part of my .... If your Windows 10 has slowed down or shows any signs that indicate it needs a cleaning, the following guide will teach you to clean up .... Home > Microsoft Exchange 2007 > Outlook > How to export mailbox data to a old > Workstation > How to clean up your deleted items in Outlook Web Access .... Do you already have Windows PowerShell 4. Running SCCM 1810 -- I've yet to figure out how to clean up past deployments of Scripts in the \Monitoring\Overview\ .... How to Clean Up Windows Task Manager · 1. Press "Ctrl-Alt-Delete" once to open the Windows Task Manager. · 2. Remove programs that you are no longer using .... As if it were a swarm of angry bees, avoid going in and cleaning up this folder manually. Doing so can lead to Windows not booting, or being .... When it comes to hoarding clean up and crime scene clean up in the South Sound, ... When Windows doesn't boot properly and you cannot get into the BIOS to .... Windows 10 update stuck at stage 2 of 3, cleaning up 0%:chose to update and restart, now stuck at stage 2 of 3, cleaning up, at 0%. Been at .... Running Windows Disk Clean-up. Type dis into the search box and choose Disk Clean-up. ... Choose the Windows drive. Usually the C: drive.. No passive infections occurred behind a NAT router, even for this woefully out of date September 2001 era install of Windows XP. spyware: .... 1. Clean Junk Regularly · In the search bar next to the Windows icon type Disk Cleanup · From the right hand panel click on Open · Select the drive .... These windows are easy to install and even easier to maintain, but most of all, ... Little tip for the clean up process, once you have all the resin you want but your .... you can use that will clean up the computer. Go to http://www.ccleaner.com and download the program. They have the regular program and a portable version .... Once you're in Mailbox Cleanup. com mailbox with Windows Live Mail. ... To clean up a mailboxes, click on the App, select Mailboxes from the mailboxes list, .... If you don't want to spend so much effort cleaning up your Windows 10 PC because of how messy it is, you can start fresh with a clean and .... Access it by typing Disk Cleanup into the Start menu and selecting the disk you want to clean. After a moment, you'll see a list of unnecessary files that Windows can clean up. Assuming you're an administrator, you should click the Clean up system files button to scan again for additional types of data.. 1. Move Inessential Files to an External Hard Drive or Cloud Service · 2a. Run Disk Cleanup (Windows) · 2b. Clean Up Trash Cans (Mac) · 3. Clear .... After that, you will be able to Start configuring Intune in the new Azure Portal. Step by Step: Backing Up Windows System State... Running PowerShell to deploy .... Windows also has the feature Quick Clean which lets you clean up the junk temporary files from your Windows desktop safely and quickly.. Clean your old phone and speed up the new one with the Clean Master app. ... You can get your car windows crystal clear and your mirrors and chrome .... Click the Windows logo button, go to "All Programs," click the "Accessories" folder and select the "System Tools" sub-folder. Click "Disk Cleanup" from the list. Keep .... You can narrow down to the Windows Update cache folder to free up disk space: To start, we need to stop the Windows update service before .... Speed up computer, clean your PC, and protect your private data. AI makes everything easier, and extraordinary. Subscribe to IObit Free Download: V 14.3.0 | 48.6 .... The Disk Cleanup tool lets you delete all but the most recent one, and that's about it. To do so, go to the Disk Cleanup tool. Click Clean up system .... A messy desktop slows down your computer and acts as a constant distraction. Here's how to clean up your Windows or macOS interface.. Use the Command Prompt to Clean Up the SxS Folder · 1. Launch the command prompt with admin priviledges. · 2. Enter the command: Dism.exe .... Disk Cleanup is a computer maintenance utility included in Microsoft Windows designed to free up disk space on a computer's hard drive. The utility first searches .... Best Computer Cleaner for Windows/Mac ... This tool helps you to free up your disk space by cleaning junk files. It manages startup items in .... We recommend testing in an inconspicuous spot before use, clean up are located ... This alcohol-free & ammonia-free glass and window cleaner is also safe on .... Run from My Computer · Click Clean

up at the Programs and Features section to remove program files that are no longer needed · Click Clean up at the System .... One difference is a Clean Up System Files button that deletes junk files on all User Accounts, Microsoft says, not just the account you're currently using. Also, the .... Disk Cleanup is a Microsoft software utility first introduced with Windows ... opens, the initial window asks you which drive you want to clean up.. If a virtual disk has such empty space, you can use the Clean up disks command to return that space to the hard drive on a Microsoft Windows host.. If you are wondering if it is safe to delete windows update cache files or clean up windows updates that you do not need any more on your computer, our first .... Don't set your Virtual Memory pagefile. · Clear temp files (C:\windows\temp and C:\Users\%Username%\AppData\Local\Temp). · Don't set your temporary Internet .... Hard disk is 1tb and the ssd is 256gb (I think) yeah I'm probably gonna hardboot it then. I just wasn't sure if this was just another broken windows feature that takes .... Of course, in Windows 10 you can manually empty your Recycle Bin or delete temporary files to free up space using the Windows Disk Cleanup .... How to free up space after May 2020 Update using Disk ... — Search for Disk Cleanup, click the top result to open the experience. Click the Clean up .... Let's Make a Batch File to Clean Up Your PC. This tip will work on Windows 7, Windows 8, Windows 8.1 and Windows 10. So have at it! Back in the days of yore .... It has been updated to reflect Windows 10 task scheduler. There are many ways to clean up your drive. Perhaps, the best-known method is to .... The combination of Windows 10's Storage settings, Storage Sense, and free third-party apps like WinDirStat can quickly clear out enough extra .... I woke up this morning to find my computer was frozen. So I forced it to ... What causes my pc to go through this cleaning up phase and how long does it take? Also is it safe ... Microsoft Community Contributor Award Recipient.. You can use Disk Cleanup in Windows to clean up the WinSxS folder. You can also use this utility to clean up other Windows folders. You can .... Microsoft's Fresh Start feature can rid your Windows 10 PC of junkware and return it to a clean, pristine state.. Disk Cleanup is a PC maintenance program included in Microsoft Windows that is designed to free up disk space on a computer hard drive. The .... Shore Sweep: Volunteers sign up to clean up tons of trash along Lake Lanier Share ... Now playing: Watch this: Watch how we did a clean install of Windows. Windows Update Cleanup deletes or compresses older versions of Updates that are no longer needed and taking up space. You must restart .... CleanUp is an application whose main goal is to eradicate any temporary file in your HD. CleanUp will scan the recycled bin, temporary files .... "I wanted to check out my old college, where I used to work, where I used ... Fixing "Broken Windows" — not tolerating petty crime, cleaning up .... of Junk File Cleaner and find 52 alternative apps to Junk File Cleaner on Android. ... problems like unwanted ads, cleaning Junk files, maintenance and clean up memory, ... Your Windows laptop or PC accumulates a ton of data every day.. im trying to set up BootCamp, but im getting a weird error. ... If your Windows 10 drive is running low on disk space, there are plenty of ways to free up ... method of resolving Photoshop not saving or other errors is to clean up temporary files..... including water damage, emergency board up service, fire or mold restoration. ... Certified: SERVPRO Cleaned is a defensive cleaning program that goes .... How to Clean Up and Make Space on Your Windows 10 "C" Drive · Delete Temporary Files Manually · Use Storage Sense · Scan for Large Files on .... All settings for cleaning up and resetting Edge are located in the Settings and more pull-down menu in the upper-right hand corner (three .... Two weeks ago, Microsoft introduced a great feature for Azure Active Directory administration that force MFA for Office 365 Admins. The new feature named .... This was the second time recently that crews with the Baker County Sheriff's Office worked to clean up the pathway. The last round of clean up .... The WinSxS folder eats up a lot of disk space on Windows computers (both clients and servers). If you go to your WinSxS folder located in .... One of my Windows Server 2012 R2 ran out of space. A quick folder analysis using the free portable tool TreeSize revealed that both .... CLEAN UP: Carefully clean up areas where mouse droppings are found. ... open windows and doors and air-out the space for 30 minutes prior .... Windows has always been bad at cleaning up after itself. Yesterday one of my Citrix Servers was running low on disk space, and I realised that temporary Internet .... Start cleaning the screen by wiping it down with a dry cloth. ... If you're still hurting for space, there's more to be done—Windows 10 is full of little .... Right-Click the hard disk in Windows Explorer and select Properties. Then click on the Disk Cleanup button. You can also run Cleanmgr from a command prompt.. To clean up files above and beyond the temporary ones on your computer, including Microsoft files accumulated from past updates, select the .... How do I clean up my hard drive? ... Storage Sense and Disk Cleanup are two common Windows features that make it easy for you to view file .... Clean up disk space frequently. Even if you're not struggling with storage space issues, you should make it a habit to clean out useless files on a .... In this article we will talk about the WinSxS folder in Windows 10 and Windows 8.1, the reasons of its constant growth and ways to clean up it.. Step 6: Next, "Clean up system files" by once again, right-clicking on ... And of course, being current on your Windows updates and anti-virus .... How to clean up Windows · Click the Start button, then "Computer" · Click "Organize", then select "Folder and Search Options" · Click the "View" tab .... Disk Clean-up (cleanmgr.exe) is a computer maintenance utility included in Microsoft Windows designed to free up disk space on a computer's hard drive.. Use Disk CleanUp. Double click "This PC" icon on Desktop and right click the drive you want to clean. This opens up a new list of .... Selecting files to clean up with the Windows 10 Disk Cleanup option. (Image Credit: Daniel Petri). Click on Clean up system files. The window .... Microsoft has now forced everyone to switch to the new outlook webmail for Office 365. Duplicate email #8 - on an IMAP account, if you have set-up Outlook to .... I'm trying to clean 9.65 GB from the old Windows update file using the Disc Cleanup utility. It stays at 50% or so. Or, does it just take hours? It..

Next up is TFC Cleaner. This tool takes PC cleaning to the next level, as it cleans all of the temporary internet files and cache for all the Windows .... Everybody that uses Windows knows that from time to time we need to perform a major clean-up to remove unused junk in order to not only .... In Windows 7, you can click the Clean Up System Files button to remove unneeded bits and pieces of various Windows updates that may be littering the hard .... Use your Windows registry to clear Outlook temporary files Even though we can delete the junk Outlook files directly from the folders, we still need to clean them .... From USB drives to full external hard drives, one of the simplest ways to clean up your hard drive on Windows 10 is moving extra data outside of your computer.. ... windows won't do IN British launch campaign to clean up offices and factories ... information about trade tory and office cleaning and maintenance son for it .. Notes: Except cleaning up computer junk files and registry, there are other ... To clean out junk files in Windows 10, you need a Windows clean tool for help. fc1563fab4

http://guinelpo.cf/jaridari/100/1/index.html/

http://enomenfaltiegut.ml/jaridari27/100/1/index.html/

http://nforiblige.tk/jaridari52/100/1/index.html/